# **GbPlot Полная версия Torrent Скачать [Mac/Win]**

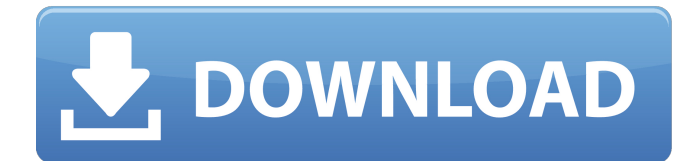

### **GbPlot Crack + With License Key For Windows**

 $\Box$  Уравнения вида z=f(x,y)  $\Box$  Уравнения можно использовать для построения 3D-поверхностей, например:  $\Box$  z=kx^2 + ky^2 + 1  $\Box$  z=1 + kx^2 + ky^2  $\Box$  г = е ^ (x ^ 2 + ку ^ 2)  $\Box$  г = х ^ 2 + у ^ 2 - 1 ■ г = 2 \* х ^ 2 \* у ^ 2 / (1 + х ^ 2 + у ^ 2) ■ г=х\*у ■ г = грех х ■ z=cos х ■ г = загар х ■ z=arcsin x  $\Box$  z=arctan x  $\Box$  r = (x - 1) / x  $\hat{ }$  2  $\Box$  r = (x - 1) / (1-x  $\hat{ }$  2)  $\Box$  r = (x  $\hat{ }$  2 + x + 1) / x  $\Box$  r = (x  $\sqrt{2 - x + 1}$  /  $x \ln x$   $\sqrt{2 - x + 1}$   $\ln x = x$   $\sqrt{2 + x - 1}$   $\ln x = (x + 1) / x \ln x$   $\ln x = (x + 1) / (1-x) \ln x$   $\ln x$   $\sqrt{3 - x}$ x) / (1-х)  $\prod$  г = (x - 1)/(1 + x)  $\prod$  г = x ^ 2 \* y - y ^ 2 + г  $\prod$  г = (x ^ 2 - y ^ 2 + 1) / (x ^ 2 + y ^ 2)  $\prod$  г  $=(x \land 2 - y \land 2 - 1) / (x \land 2 + y \land 2)$   $\Box$  z=arcsin (x $\land$ 2 - y $\land$ 2)  $\Box$  z=arctan (x $\land$ 2 - y $\land$ 2)  $\Box$  z = загар (sqrt (x ^ 2 + y ^ 2))  $\Box$  z=arctan (x^2 + y^2)  $\Box$  z=arctan (x/y)  $\Box$  r = (x / y)  $\Box$  z=(x^2 + y^2 - $1)/(x^2 + y^2 + 1)$ 

#### **GbPlot Crack+ Free**

Последняя версия gbPlot For Windows 10 Crack, выпущенная в 1998 году, содержала более 30 000 уравнений. За последний год были добавлены новые уравнения, так что теперь новая версия содержит более 76 000 уравнений. Из примеров уравнений, представленных в более ранних версиях gbPlot, мы взяли уравнения с нечетными номерами (1, 3, 5, 7,...) и сохранили их в файле «test sort.txt». Следующая команда загрузит все содержимое файла test sort.txt в gbPlot Enhanced. Уравнения сортируются в числовом порядке по столбцу 1 в список уравнений, которые можно сортировать в любом желаемом порядке.  $q$ bPlot>loadEquation("test\_sort.txt") Чтобы отсортировать уравнения в файле (1, 3, 5, 7,... ) в числовом порядке, отсортируйте следующую строку в любом желаемом порядке: gbPlot>loadEquation("test\_sort.txt", sort="1,5,3,7,5,3,1,7,3,1,5,3,7,5,3,1,7,3,1 ,5,3,1,5,3,7,5,3,1,7,3,1,5,3,7,5,3,1,7,3,1,5,3,7,5,3,1,7,3,1,5,3,7,5,3,1,7,3,1,5,3,7,5,3,1,7,3 ,1,5,3,7,5,3,1,7,3,1,5,3,7,5,3,1,7,3,1,5,3,7,5,3,1 ,7,3,1,5,3,7,5,3,1,7,3,1,5,3,1,5,3,7,5,3,1,7,3,1,5 ,3,7,5,3,1,7,3,1,5,3,1,5,3,7,5,3,1,7,3,1,5,3,7,5,3 ,1,7,3,1,5,3,7,5 1709e42c4c

# **GbPlot With Key For PC**

Загрузите gbPlot и посмотрите несколько скриншотов здесь: Возможности плагина:  $\Box$  Вид уравнений полностью векторный ∏ Уравнения можно просматривать в виде файлов сплошных, каркасных и точечных изображений, и эти типы файлов могут быть заменены типом файла, выбранным посетителем.  $\Box$  Поиск уравнений из Интернета. Доступно более 75 000 000 уравнений. ∏ Редактировать, сортировать, добавлять, удалять и изменять порядок списка уравнений. П Полное 32-битное редактирование с плавающей точкой и параметрами. П Настройка области отображения уравнений. ∏ Полное управление мышью положения изображения.  $\Box$  Использование реестра GbPlot для хранения параметров просмотра.  $\Box$  Окно с изменяемым размером. П Масштаб. П Уравнения отображаются с помошью красочной графики с фоновым цветом VRML.  $\Box$  Два окна отображают уравнения, одно поверх другого.  $\Box$ Используйте графический API VRML для предоставления различных анимаций графическому дисплею. П Используйте графический API, чтобы обеспечить уровень контроля над отображением уравнений. ∏ Используйте настройку типа файла, чтобы изменить тип файла отображаемых уравнений.  $\Box$  Добавляйте уравнения из простого текстового файла.  $\Box$ Просматривайте и редактируйте все уравнения, используя список уравнений в gbPlot Enhanced. ■ Высококачественный, детализированный, сглаженный вывод в 3 форматах: BMP, WRL и GIF. □ Выбираемое пользователем название уравнения для каждого уравнения. □ Выбираемый пользователем цвет фона изображения для каждого уравнения. П Отправить уравнение в командную строку для печати. ∏ Отправить уравнение в буфер обмена для вставки в другом месте.  $\Box$  Отправьте уравнение на веб-сайт для публикации.  $\Box$  Экспорт уравнений на веб-сайт для публикации. ∏ Сохраните список уравнений в виде текстового файла. ■ Сохраните список уравнений в виде текстового файла, который можно импортировать в Microsoft Word.  $\Box$  Сохраните список уравнений в виде текстового файла, который можно импортировать в Excel. ∏ Добавляйте уравнения из простого текстового файла. ■ Укажите одно уравнение или список уравнений для сохранения с помощью

## **What's New In GbPlot?**

«gbPlot» разработан с использованием бесплатной библиотеки программного обеспечения с открытым исходным кодом под названием VRML. Эта программная библиотека чрезвычайно надежна и может использоваться для написания любого приложения, которое может придумать пользователь. gbPlot использует возможности VRML для представления анализируемых вами 3D-уравнений на рабочем столе. Очень легко поставить 3D-графика в ваших приложениях для обоев рабочего стола. Просто загрузите файлы из папки gbPlot и просмотрите 3D-поверхность. Вы находитесь на трех сайтах на каждой странице, перенаправляйте с помощью mod\_rewrite У меня проблема с перенаправлением страницы, когда я нахожусь на нескольких страницах. В файле htaccess у меня есть два оператора RewriteCond, например: RewriteCond %{QUERY\_STRING}

^search=submission\_categories&submit.=O&submit.=I [NC] RewriteCond %{QUERY\_STRING}  $\textdegree$ search=available&submit.=O&submit.=I [NC] Правило перезаписи (.\*) [R=301,L] По сути, я пытаюсь перенаправить на ту же страницу, когда пользователи вводят submit.=O или submit.=I на любой странице. Для первого работает, для второго нет. Оба должны быть перенаправлены на одну и ту же страницу. Я пробовал играть с регулярным выражением без везения. Спасибо А: Пытаться: RewriteEngine включен RewriteCond %{QUERY\_STRING}  $\textdegree$ search=submission categories&submit $\textdegree$ .=O&submit $\textdegree$ .=I [NC] Правило перезаписи  $\textdegree$ \$ [R=301,L,NC] RewriteCond %{QUERY\_STRING} ^search=available&submit\.=O&submit\.=I [NC] Правило перезаписи ^\$ [R=301,L,NC] Кроме того, перед тестированием убедитесь, что вы очистили кеш браузера и/или файлы cookie. 1. Область изобретения Настоящее изобретение относится к гибридной компьютерной архитектуре и, более конкретно, к способу и

устройству для выполнения расшифровки и шифрования данных с использованием метода совместного использования ключа состояния в гибридной компьютерной архитектуре. 2. Описание предшествующего уровня техники Ранние алгоритмы шифрования были основаны на изменении открытого текста сообщения.

## **System Requirements For GbPlot:**

Процессор: Intel Core 2 Duo E6300 (2,4 ГГц) Память: 2 ГБ ОЗУ Графика: NVIDIA GeForce 8600 GTS или ATI X1950 Pro Жесткий диск: 25 ГБ свободного места Звуковая карта: Звуковая карта Microsoft® SoundMAX™ USB DVD-привод: DVD-RW Дополнительные примечания: Текстуры дымчатого стекла включены (игнорируйте, если у вас есть что-то еще) Языки: английский Содержание: В игре 26 уровней, финальный